## **Función nfl\_AllString**

nfl\_AllString( xValue, nLength, nAling ) --> cText

Devuelve un dato de cualquier tipo como un string sin espacios ni Tabuladores Chr(9) que no se ven, o si se desea, ajustado con espacios a un tamaño y posición (1 Left 2 Center 3 right)

## **Parámetros**

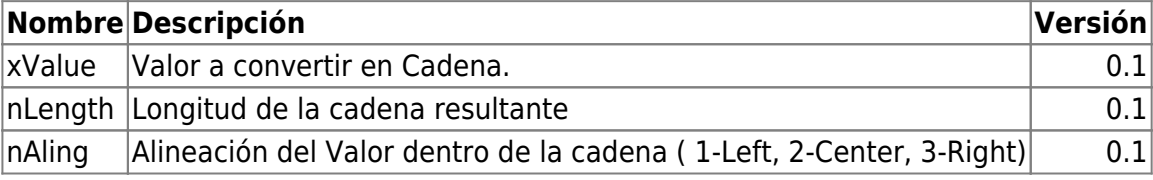

From: <https://nefele.dev/wiki/>- **Nefele Project**

Permanent link: **[https://nefele.dev/wiki/funciones/nfl\\_allstring](https://nefele.dev/wiki/funciones/nfl_allstring)**

Last update: **20/03/2022 17:00**

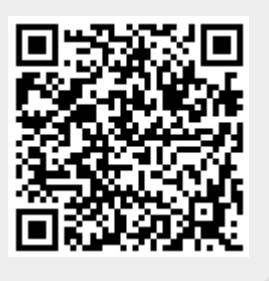